# **Humor**

 $\ddotsc$ 

# **Columbus GPS?**

Way less convenient than a GPS.

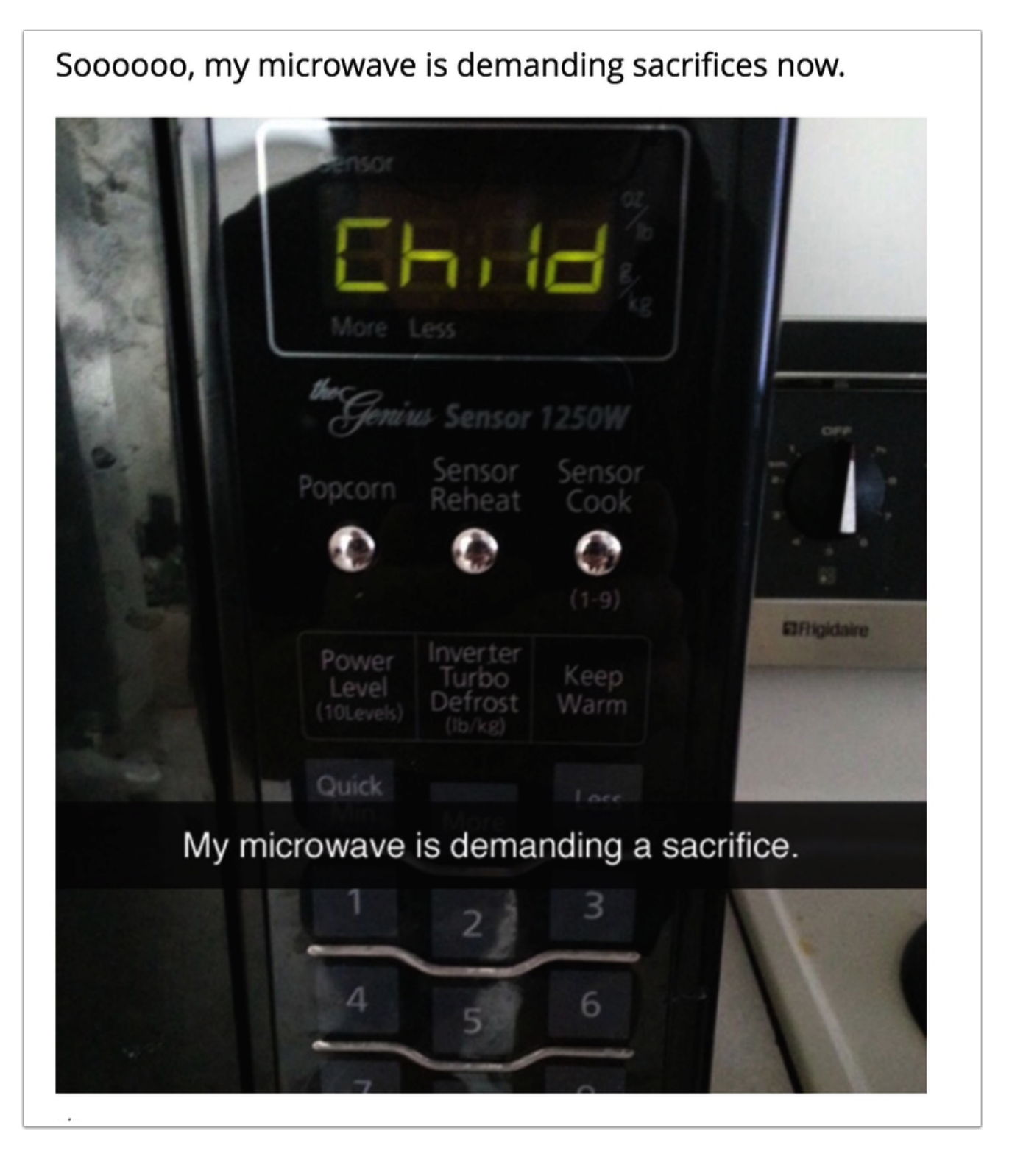

# **Fair Warning!**

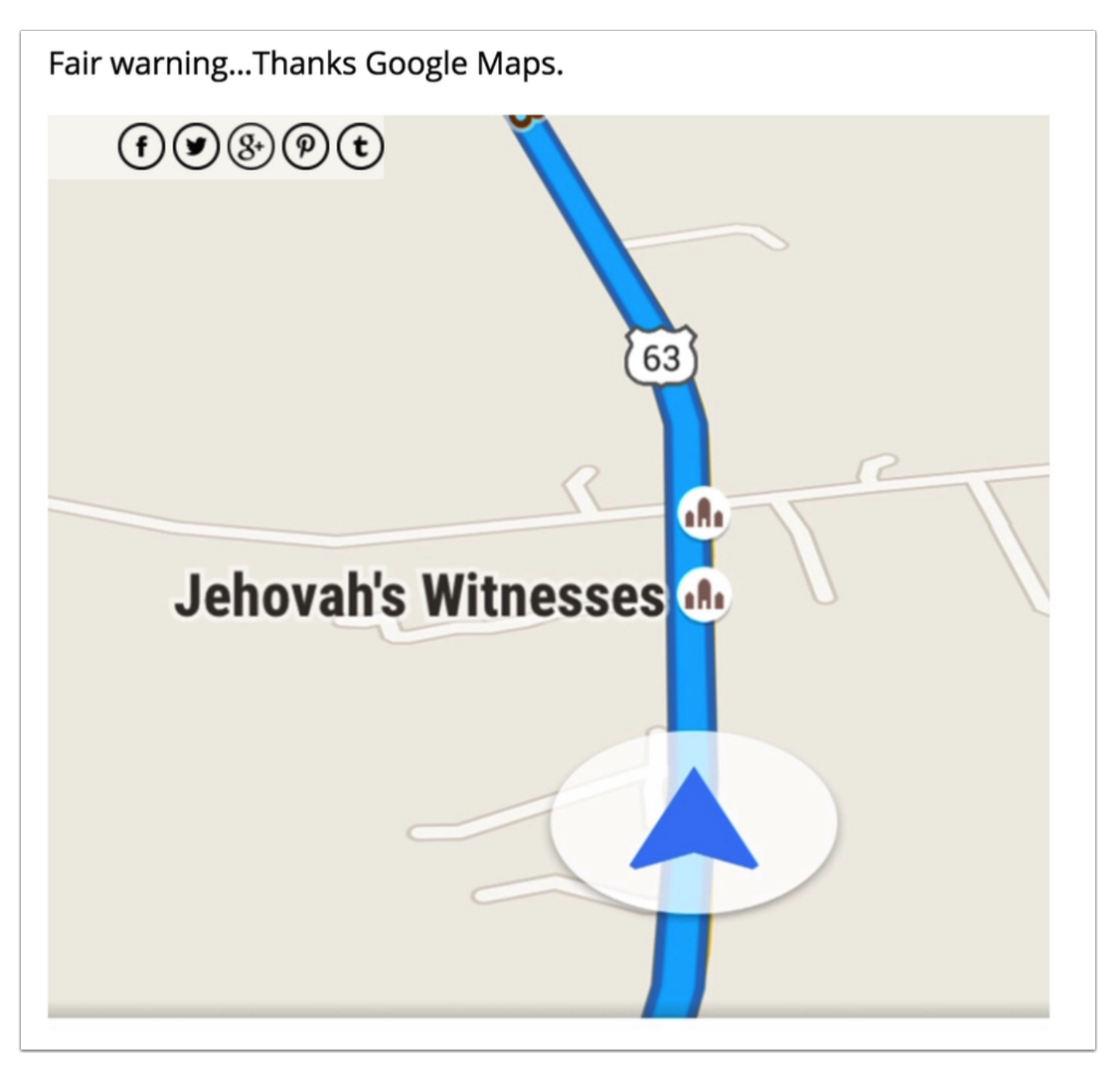

# **Gates in Heaven?**

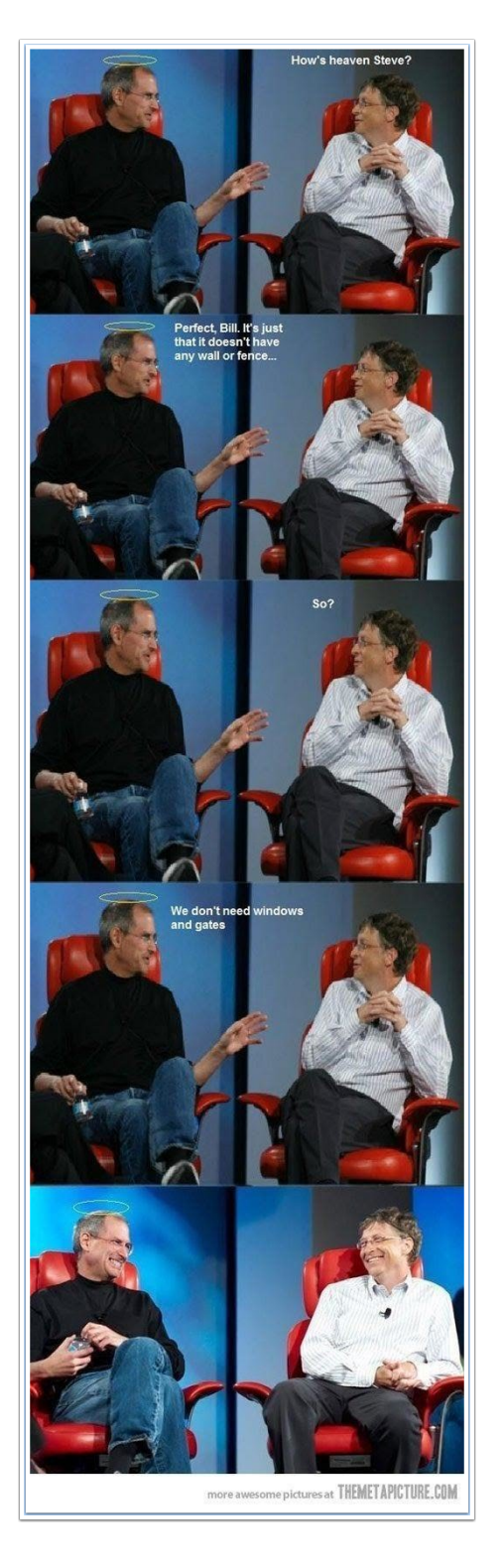

# **Yosemite (10.10 and beyond)**

### **Don't Wait, Get OS X 11.10 El Capitan Features Right Now In Yosemite**

Don't Wait, Get OS X 11.10 El Capitan Features Right Now In Yosemite
Every year Apple updates OS X, but this year's update won't be quite as dramatic as the last. …

<http://www.makeuseof.com/tag/dont-wait-get-os-x-11-10-el-capitan-features-right-now-yosemite/>

## **Solving OS X problems: Finding old utilities, removing a partition, and migrating data**

This week, Mac 911 focuses on OS X and things that are missing or migrating. I answer questions about deauthorizing software on a Mac before a migration, where to find old Wi-Fi utility software and firmware, deleting a Fusion drive's extra... …

[http://www.macworld.com/article/2943516/solving-os-x-problems-finding-old-utilities-removing-a](http://www.macworld.com/article/2943516/solving-os-x-problems-finding-old-utilities-removing-a-partition-and-migrating-data.html)[partition-and-migrating-data.html](http://www.macworld.com/article/2943516/solving-os-x-problems-finding-old-utilities-removing-a-partition-and-migrating-data.html)

## **How to Get the Password of WiFi Network You Are Connected To**

14 Jul 2015 Learn about a simple command for Windows and Mac that will help you quickly find the password of a WiFi network that your computer is already connected to.
couch mode print story …

<http://www.labnol.org/software/find-wi-fi-network-password/28949/>

### **Streamline the System Preferences Dialog in Mac OS X**

The System Preferences dialog controls just about everything on your Mac OS X machine, from trackpad behavior to screen timeout delay. If you've never really delved into the menus though, you might not realize you can hide the settings you don't... …

<http://fieldguide.gizmodo.com/streamline-the-system-preferences-dialog-in-mac-os-x-1716724967>

#### **iOS9**

#### **iPhone widgets: How to install and use on iOS**

Even though iOS 8 has been out for the better part of a year, some developers are just getting their sea legs when it comes to building quality widgets that give you live information and quick actions right from the Notification Center. But that's... …

[http://www.techradar.com/us/news/phone-and-communications/mobile-phones/how-to-use](http://www.techradar.com/us/news/phone-and-communications/mobile-phones/how-to-use-iphone-widgets-1298802)[iphone-widgets-1298802](http://www.techradar.com/us/news/phone-and-communications/mobile-phones/how-to-use-iphone-widgets-1298802)

### **Use Mac's Keyboard To Type On iPad, iPhone, Android**

Typeeto is an app that enables you to use your Mac keyboard as a Bluetooth keyboard for other devices such as iPad, iPhone, Apple TV, Android device, etc. Now use a full-scale keyboard to type in a text and it will be displayed real-time on your... …

<http://www.new-startups.com/use-macs-keyboard-to-type-on-ipad-iphone-android/>

## **How to Move Photos from iPhone to Mac**

This might has been a problem to you, but here's the solution, according to Gottabemobile, If you have a ton of photos on your iPhone that you need to put on your Mac, here's how to transfer photos from your iPhone to your Mac. There are a few... …

<http://www.gist360.com/2015/07/how-to-move-photos-from-iphone-to-mac.html>

### **iPhone's encryption is so good, not even cops can get past it**

Law enforcement has a love-hate relationship with the iPhone. Features like Activation Lock have helped crack down on smartphone thefts, but there's always the lurking threat of someone asking Siri about 9/11 and accidentally dialling 911 in the process.
The latest issue police are butting heads with Apple about relates to the company's late-2014 decision to no longer maintain decryption keys which let Apple unlock iOS 8 devices for police as part of active investigations.
And New York's cops aren't happy about it!
In a Senate Judiciary Committee hearing, the FBI, Justice Department and Manhattan DA's office all asked Congress to force Apple (and other companies which offer a similar block on user data) to add backdoors designed specifically for law enforcement.
Although he wasn't able to provide one example of an investigation that Apple's decision has blocked from moving forward, New York district attorney Cyrus Vance said that Manhattan DA's office has encountered 74 iPhones which were locked out to law enforcement investigations.
Vance did give an example of previous shooting that would be impossible to solve today — whereby a shooting victim recorded footage of his assailant using an iPhone running iOS 6. Following the victim's death, the murderer was convicted due to the fact that police could retrieve the video.

<http://www.cultofmac.com/328633/iphones-encryption-is-so-good-not-even-cops-can-get-past-it/>

# **Apple Watch**

### **How to configure an Apple Watch for a typical business day**

An Apple Watch, with a few configuration tweaks, quickly becomes more than a fashionable gadget. Here's how I've set up my Watch to serve as a potent business aid throughout a typical day, including everything from commutes and meetings to... …

<http://www.techrepublic.com/article/how-to-configure-an-apple-watch-for-a-typical-business-day/>

## **Non Apple Technology**

## **The 37 Best Websites To Learn Something New**

Forget overpriced schools, long days in a crowded classroom, and pitifully poor results. These websites and apps cover myriads of science, art, and technology topics. They will teach you practically anything, from making hummus to building apps in node.js, most of them for free. There is absolutely no excuse for you not to master a new skill, expand your knowledge, or eventually boost your career. You can learn interactively at your own pace and in the comfort of your own home. It's hard to imagine how much easier it can possibly be. Honestly, what are you waiting for?

<https://medium.com/@kristynazdot/the-37-best-websites-to-learn-something-new-895e2cb0cad4>